## **Test - Platform Profile: Cluster in Amazon Web Services**

Amazon Web Services cluster configuration

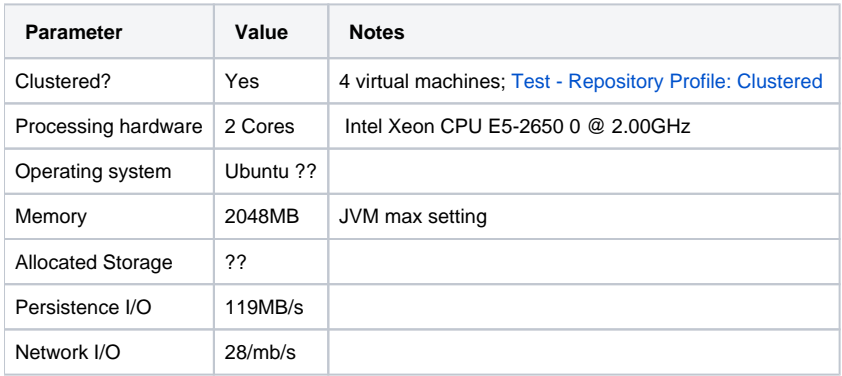

[How to Run Fedora 4 in AWS](https://wiki.duraspace.org/display/FF/How+to+Run+Fedora4+in+AWS)

AWS and Puppet setup: <https://github.com/futures/fcrepo-aws-puppet>

[2013-06-25: Performance test results](https://wiki.lyrasis.org/display/FF/Fedora+4+test+results+-+AWS+cluster+of+four++-+2013-06-25)

[2013-10-31: Performance test results](https://wiki.lyrasis.org/display/FF/Performance+evaluation+on+AWS)